**Jason Clinton** 

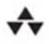

### **ESSENTIAL CODE AND COMMANDS**

# Ruby

## **PHRASEBOOK**

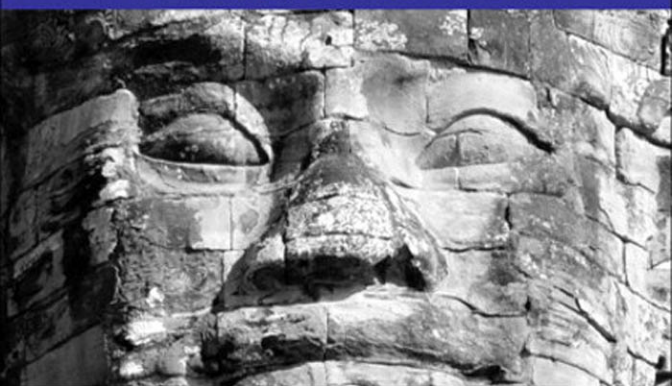

#### Ruby Phrasebook

Copyright © 2009 by Pearson Education, Inc.

All rights reserved. No part of this book shall be reproduced, stored in a retrieval system, or transmitted by any means, electronic, mechanical, photocopying, recording, or otherwise, without written permission from the publisher. No patent liability is assumed with respect to the use of the information contained herein. Although every precaution has been taken in the preparation of this book, the publisher and author assume no responsibility for errors or omissions. Nor is any liability assumed for damages resulting from the use of the information contained herein.

ISBN-13: 978-0-672-32897-8 ISBN-10: 0-672-32897-6

*Library of Congress Cataloging-in-Publication Data:*

2005938020

Printed in the United States of America

First Printing August 2008

#### **Trademarks**

All terms mentioned in this book that are known to be trademarks or service marks have been appropriately capitalized. Pearson Education, Inc. cannot attest to the accuracy of this information. Use of a term in this book should not be regarded as affecting the validity of any trademark or service mark.

#### Warning and Disclaimer

Every effort has been made to make this book as complete and as accurate as possible, but no warranty or fitness is implied. The information provided is on an "as is" basis. The author and the publisher shall have neither liability nor responsibility to any person or entity with respect to any loss or damages arising from the information contained in this book.

#### Bulk Sales

Pearson Education, Inc. offers excellent discounts on this book when ordered in quantity for bulk purchases or special sales. For more information, please contact

U.S. Corporate and Government Sales 1-800-382-3419

corpsales@pearsontechgroup.com For sales outside of the U.S., please contact

International Sales international@pearson.com Editor-in-Chief Mark Taub **Development** Editor Michael Thurston

Managing Editor Patrick Kanouse

Project Editor Jennifer Gallant

Copy Editor Geneil Breeze/ Krista Hansing

Indexer Tim Wright

Proofreader Carla Lewis/ Leslie Joseph

Technical Editor Robert Evans

Publishing Coordinator

Vanessa Evans Multimedia

Developer

Dan Scherf

Book Designer Gary Adair

# Introduction

# **Audience**

 $\mathsf{Y}_{\mathsf{ou}}$  can find some great Ruby books on the market. If you are new to Ruby, a friend or someone on the Internet has probably already listed some favorite Ruby books—and you *should* buy those books. But every book has its niche: Each attempts to appeal to a certain need of a programmer.

It is my belief that the best thing this book can do for you is *show you the code*. I promise to keep the chat to a minimum, to focus instead on the quality and quantity of actual Ruby code. I'll also keep as much useful information in as tight a space as is possible.

Unlike any other book on the market at the time of this writing, this book is intended to be a (laptop-bag) "pocket-size" resource that enables you to quickly look up a topic and find examples of practical Ruby code—a topical quick reference, if you will. In each of the topics covered, I try to provide as thorough an approach to each task as the size allows for; there's not as much room for coverage of topical solutions as there is in much larger books with similar goals, such as *The Ruby Way, 2nd Edition* (Sams, 2006), by Hal Fulton. Because of this, other issues that are often given equal priority are relegated to second. For instance, this is

not a tutorial; the code samples have some explanation, but I assume that you have a passing familiarity with the language.Also, when possible, I try to point out issues related to security and performance, but I make no claim that these are my highest priority.

I hope that you find this book a useful tool that you keep next to your keyboard whenever you are *phrasemongering* in Ruby.

# How to Use This Book

I have not intended for this book to be read cover to cover. Instead, you should place your bookmark at the Table of Contents so you can open the book, find the topic you are programming on at the moment, and go immediately to a description of all the issues you might run into.

The content in the book is arranged by topic instead of Ruby class.The benefit is that you can go to one place in this book instead of four or five areas in Ruby's own documentation. (Not that there's anything wrong with Ruby's documentation. It's just that sometimes you are working with several classes at a time and, because Ruby's docs are arranged by class, you have to jump around a lot.)

# **Conventions**

Phrases throughout the book are put in dark gray boxes at the beginning of every topic.

```
Phrases look like this.
```
Code snippets that appear in normal text are in *italics*. All other code blocks, samples, and output appear as follows:

### # code sample boxes.

Parentheses are optional in Ruby in some cases—the rule is: you must have parentheses in your method call *if* you are calling another function in your list of parameters, or passing a literal code block to the method. In all other cases, parentheses are optional. Personally, I'm a sucker for consistency but one of the indisputable strengths of Ruby is the flexibility of the syntax.

In an attempt to have consistency between this book and others, I will (reluctantly) use .class\_method() to refer to class methods, ::class\_variable to refer to class variables, #method() to refer to instance methods, and finally #var to refer to instance variables.When referring to variables and methods which are members of the *same* class, I'll use the appropriate @variable and @@class\_varriable.

I know that some people might find these two rules annoying—especially those coming from languages that use the '::' and '.' notation everywhere. In all practicality, you will never be so consistent—and rightfully so. One of Ruby's strengths is that there is a ton of flexibility. In fact, this flexibility has helped make Ruby on Rails so popular.This allowed the creators of Rails to make what appears to be a *domain-specific language* (a language well-suited for a specific kind of work) for web development. But really, all that is going on is a variation on Ruby syntax.And this is one of the many reasons that Ruby is more suitable for a given problem than, say, Python. Python's rigidity ("there should be

one—and preferably only one—obvious way to do it") doesn't lend itself to DSL, so the programmers in that language are forced to use other means (which might or might not turn out to be unpleasant).

I always use single quotes (') in Ruby code *unless* I actually want to make use of the double-quote (") features (interpolation and substitution).

I always put the result of the evaluation of the statement (or block) on the next line with a proceeding #=>, similar to what you would find if you were using irb or browsing Ruby's documentation.

Comments on executable lines of code start with # and are in *italics* to the end of the comment. Comments on #=> lines are in parentheses and are in *italics*.

# Acknowledgments

Without the Pragmatic Programmers' freely available 1st Edition of *Programming Ruby*, I would have never discovered the wonderful world of Ruby.The Pickaxe books and the great Ruby community are what make projects like this one possible.

Thanks to my loving partner, Brandon S.Ward, for his infinite patience while working on this book.

# Reporting Errata

Readers will almost certainly find topics that they wish were covered which we were overlooked when planning this book. I encourage you to please contact us and let us know what you would like to see included in later editions. Criticisms are also welcome. Contact information can be found in the front-matter of this book.

# 3

# Working with **Collections**

In Ruby and other dynamic languages,"Collection" is an umbrella term for general-use lists and hashes.The ease of working with these data structures is an attractive feature and one that often contributes to making prototyping in Ruby a pleasurable experience.The implementation details of lists and hashes and their underlying mechanisms are mostly hidden from the programmer leaving him to focus on his work.

As you browse this section, keep in mind that underpinning everything you see here are traditional C-based implementations of lists and hashes; Ruby is attempting to save you the trouble of working with C—but be sure, that trouble saving can come at performance cost.

# Slicing an Array

This section has a lot of analogs to the earlier section "String to Array and Back Again," in Chapter 1, "Converting Between Types."You can slice an Array a number of ways:

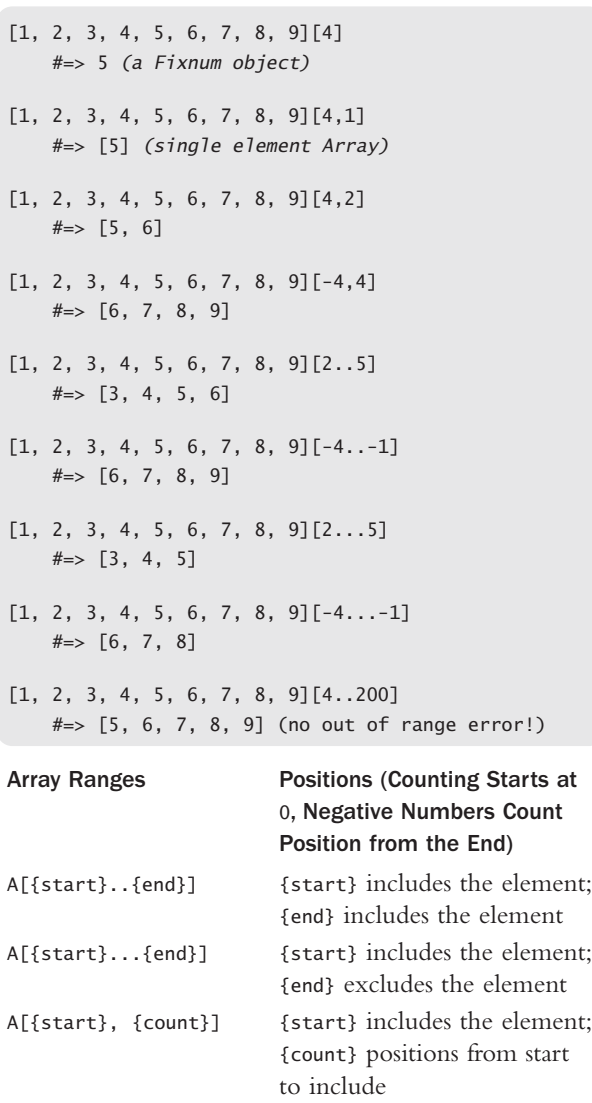

You might also like to select elements from the Array if certain criteria are met:

[1, 2, 3, 4, 5, 6, 7, 8, 9]. select { |element| element %  $2 == 0$  }  $#=>$   $[2, 4, 6, 8]$  (all the even elements)

## Iterating over an Array

```
[1, 2, 3, 4, 5].each do |element|
   # do something to element
end
```
This is one of the joys of Ruby. It's so easy!

You can also do the trusty old for loop:

```
for element in [1, 2, 3, 4, 5]
    # do something to element
end
```
The difference between a for loop and an #each is that in for, a new lexical scoping is not created.That is, any variables that are created by for or that are in the loop remain after the loop ends.

To traverse the Array in reverse, you can simply use #Arrayreverse#each. Note that in this case, a copy of the Array is being made by #reverse, and then #each is called on that copy. If your Array is very large, this could be a problem.

In order for you get any more specialized than that, however, you need to work with the Enumerator module. For example, you might want to traverse an Array processing five elements at a time as opposed to the one element yielded by #each:

```
require 'enumerator'
ary = [0, 1, 2, 3, 4, 5, 6, 7, 8, 9]ary.each slice(5) { |element| p element }
Outputs:
[0, 1, 2, 3, 4] 
[5, 6, 7, 8, 9]
```
# Creating Enumerable Classes

You may find that you need to make information in a given, custom data structure available to the rest of the world. In such a case, if the data structure that you have created to store arbitrary objects implements an #each method, the Enumerable mix-in will allow anyone who uses your class to access several traversal and searching methods, for free.

```
require 'enumerator'
class NumberStore
        include Enumerable
        attr_reader :neg_nums, :pos_nums
        def add foo_object
                if foo_object.respond_to? :to_i
                        foo_i = foo_object.to_i
                        if foo i < 0@neg_nums.push foo_i
                        else
                                 @pos_nums.push foo_i
                        end
                else
```

```
raise "Not a number."
                end
        end
        def each
                @neg_nums.each { |i| yield i }
                @pos_nums.each { |i| yield i }
        end
        def initialize
                @neg nums = []@pos_nums = []end
end
mystore = NumberStore.new
mystore.add 5
mystore.add 87
mystore.add(-92)
mystore.add(-1)
p mystore.neg_nums
p mystore.pos_nums
p mystore.grep -50..60
Produces:
[-92, -1][5, 87]
[-1, 5]
```
In the above contrived example, I have created a data structure called NumberStore which stores negative numbers in one list and positive numbers in another list. Because the #each method is implemented, methods like #find, #select, #map, and #grep become

available. In the last line of the code sample I use the mixed-in method #grep to find numbers stored in mystore that are between 50 and 60.

# Sorting an **Array**

```
[5, 2, 1, 4, 3].sort
  #=> [1, 2, 3, 4, 5]
```
As long as all the objects stored in the Array respond to the  $\le$  method, the Array will be sorted successfully. If you want to sort by some special criteria, you can supply a block or even map a value to each element that *can* be compared using "<=>". Here is a somewhat contrived example (there are many ways to accomplish this):

```
['Platinum', 'Gold', 'Silver', 'Copper'].sort by do
|award|
   case award
   when 'Platinum': 4
   when 'Gold': 3
   when 'Silver': 2
   when 'Copper': 1
    else 0
    end
end
    #=> ["Copper", "Silver", "Gold", "Platinum"]
```
Above, a numerical value is assigned to each String and then the Array is sorted by #sort by using those values.

*Word of warning:* When sorting numerical values, beware of Floats, they can have the value NaN (imaginary) which is, of course, not comparable to real numbers. Array#sort will fail if your array has such a NaN:

 $[1/0.0, 1, 0, -1, -1/0.0, (-1)**$  $(0.5)]$  $# \Rightarrow$  [Infinity, 1, 0, -1, -Infinity, NaN]  $[1/0.0, 1, 0, -1, -1/0.0, (-1)** (0.5)]$ .sort

Produces:

ArgumentError: comparison of Fixnum with Float failed

## Iterating over Nested Arrays

**Array.flatten.each { |elem| #do something }**

You can #flatten the Array as I have done above. For most cases, this works just fine—it's very fast. But it's perhaps not quite as flexible as a recursive implementation:

```
class Array
    def each_recur(&block)
        each do |elem|
            if elem.is_a? Array 
                elem.each_recur &block
            else
                block.call elem
            end
        end
    end
end
my_ary = [[1, 2, 3, 4],[5, 6, 7, 8]]
    #=> [[1, 2, 3, 4], [5, 6, 7, 8]]
my_ary.each_recur { |elem| print(elem, " ") }
Produces:
1 2 3 4 5 6 7 8
```
# Modifying All the Values in an **Array**

Array#collect, also known as Array#map, is used to modify the values of an Array and return a new array.

```
['This', 'is', 'a', 'test!'].collect do |word|
    word.downcase.delete '^A-Za-z'
end
    #=> ["this", "is", "a", "test"]
```
If you want to do this on a nested Array, you need something a little stronger:

```
class Array
    def collect_recur(&block)
        collect do |e|
            if e.is_a? Array
                e.collect_recur(&block)
            else
                block.call(e)
            end
        end
    end
end
[1,2,3], [4,5,6]].collect recur { |elem| elem**2 }
    # = > [[1, 4, 9], [16, 25, 36]]
```
# Sorting Nested Arrays

```
[[36, 25, 16], [9, 4, 1]].flatten.sort
   #=> [1, 4, 9, 16, 25, 36]
```
We have to #flatten the Array because the #sort uses  $\leq$  to compare two Arrays, which in turn, compares their elements for either all elements being less than all elements in the other Array or vice-versa (if neither condition is met they are considered equal). It doesn't descend in to the Arrays to sort them. Here is what would happen if we didn't flatten:

```
[[36, 25, 16], [9, 4, 1]].sort
   #=> [[9, 4, 1], [36, 25, 16]]
```
Once again, the first code will work in most cases but a recursive implementation is able to accommodate working with the Array in place without destroying the heirarchy (note that this sorts in place, for simplicity):

```
class Array
    def sort_recur!
        sort! do |a,b|
            a.sort recur! if a.is a? Array
            b.sort_recur! if b.is_a? Array
            a \leq bend
    end
end
p [[36, 25, 16], [9, 4, 1]].sort_recur!
Produces:
[[1, 4, 9], [16, 25, 36]]
```
# Building a Hash from a Config File

```
my_hash = Hash::new
tmp_ary = Array::new
"a = 1\nb = 2\nc = 3\n".each_line do |line|
    if line.include? '='
        tmp ary = line.split('=').collect { |s|s.strip }
        my_hash.store(*tmp_ary)
    end
end
p tmp_ary
p my_hash
Produces:
["c", "3"] (from the last loop)
{"a"=>"1", "c"=>"3", "b"=>"2"}
```
This is very similar to an earlier example in the section "Searching Strings," in Chapter 2,"Working With Strings." Here we are processing a simple format config file.This is a sample of what such a file looks like:

 $variable1 = foo$ variable2 = bar  $variable3 = baz$ 

For the sake of simplicity, instead of a File for simulated input, this example uses a simple String with some \n (newline) separators.

In plain English, those inner lines mean,"Take the current line and call the #split on it, splitting on the '=' character; pass each element of the resulting two-element Array in to the block; call the #strip method on the Strings to remove any whitespace, and return the modified Array to tmp\_ary. Hash#store expects two

parameters, not an Array, so we use the splat (\*) operator to expand the tmp\_ary Array down so that it appears to be a list of parameters."

## Sorting a **Hash** by Key or Value

```
my_hash = {'a'=>'1', 'c'=>'3', 'b'=>'2'}
my_hash.keys.sort.each { |key| puts my_hash[key] }
Produces:
1
2
3
```
Hashes are unsorted objects because of the way in which they are stored internally. If you want to access a Hash in a sorted manner by *key*, you need to use an Array as an indexing mechanism as is shown above.

You can also use the Hash#sort method to get a new sorted Array of pairs:

```
my_hash.sort
    #=> [["a", "1"], ["b", "2"], ["c", "3"]]
```
You can do the same by *value*, but it's a little more complicated:

```
my_hash.keys.sort_by { |key| my_hash[key] }.each do
|key|
    puts my_hash[key]
end
```
Or, you can use the Hash#sort method for values:

```
my_hash.sort { |l, r| l[1]<=>r[1] }
   #=> [["a", "1"], ["b", "2"], ["c", "3"]]
```
This works by using the Emmuerator#sort\_by method that is mixed into the Array of keys. #sort\_by looks at the value my hash[key] returns to determine the sorting order.

# Eliminating Duplicate Data from Arrays (Sets)

```
[1, 1, 2, 3, 4, 4].uniq
   #=> [1, 2, 3, 4]
```
You can approach this problem in two different ways. If you are adding all your data to your Array up front, you can use the expensive way, #uniq, above, because you have to do it only once.

But if you will constantly be adding and removing data to your collection and you need to know that all the data is unique at any time, you need something more to guarantee that all your data is unique, but without a lot of cost.A set does just that.

Sets are a wonderful tool:They ensure that the values you have stored are unique.This is accomplished by using a Hash for its storage mechanism, which, in turn, generates a unique signifier for any keys it's storing. This guarantees that you won't have the same data in the set while also keeping things accessible and fast! Beware, however, sets are not ordered.

```
require 'set'
myset = Set::new [1, 1, 2, 3, 4, 4]
   #=> #<Set: {1, 2, 3, 4}>
```
*Adding duplicate data causes no change:*

```
myset.add 4
    #=> #<Set: {1, 2, 3, 4}>
```
### Working with Nested Sets

You should be aware that Set does not guarantee that nested sets stored in it are unique.This is because foo\_set.eql? bar\_set will never return true – even if the sets have exactly the same values in them. Other kinds of objects in Ruby exhibit this behavior, so keep your eyes open.

If you would like to iterate over the contents of sets without having to worry about the nested data possibly colliding with the upper data, you cannot use Set#flatten. Here is a simple method to recursively walk through such a set:

```
class Set
    def each recur(&block)
        each do |elem|
            if elem.is_a? Set
                elem.each_recur(&block)
            else
                block.call(elem)
            end
        end
    end
end
my_set = Set.new.add([1, 2, 3, 4].to_set).add([1, 2,3, 4].to_set)
    #=> #<Set: {#<Set: {1, 2, 3, 4}>, #<Set: {1, 2,
```
3, 4}>}> my\_set.each\_recur { |elem| print(elem, " ") } Produces: 1 2 3 4 1 2 3 4

# Index

### Symbols

#count, searching strings, 20 #each, 37 #index, searching strings, 20 #puts, 71 #split, 72 \$SAFE variable, setting security level, 136-137

### A

accessing XML elements, 93-95 adding users from text files, 88 XML elements, 96 attributes, 99 application development Glade, 113-114 Qt Designer, 118-120, 123 application developments toolkits GTK+, 108-110 Qt 4, 107, 117

Array#collect, 42 Array#map, 42 arrays eliminating duplicate data from, 46-47 iterating over, 37-38 modifying all values in, 42 nested arrays iterating over, 41 sorting, 42-43 slicing, 35-37 sorting, 40-41 to hashes, 13-14 to sets, 15 to strings, 10-11 attr reader(), 60 attributes of XML elements adding, 99 listing, 95 modifying, 99

### B-C

binary mode (Win32), when to use, 73

callbacks, 109 capturing output of child processes, 64 CGI, processing web forms, 128-130 checksumming strings, 31-32 child processes, capturing output of, 64 classes enumerable classes, creating, 38-40 inspecting, 50 closing files, 69-70 database connections, MySQL, 144 threads, 165 collections, 35 comments, RDoc, 177 comparing objects, 52-53 strings, 31 config files creating hashes, 44 parsing, 78-79 connecting to databases, 143-144 to TCP sockets, 153 copying files, 74-75

counting lines in files, 84 creating MySQL tables, 145 standalone Rakefile, 192-193 threads, 164

### D

### data

eliminating duplicate data from arrays, 46-47 graphic representation, 138-141 databases connecting to, 143 **MySQL** connecting to, 144 tables, adding rows, 146 tables, creating, 145 tables, deleting, 148-149 tables, deleting rows, 147 tables, iterating over queried rows, 147 tables, listing, 146 deleting all files just extracted. 89 empty directories, 88 files, 74-75 tables, 148-149 XML elements, 98 directories, deleting empty directories, 88 distributed Ruby, networking objects, 158 distributing modules on RubyForge, 191 documentation program usage help, 180-181 RDoc, 175-177 typographic conventions, 178 domain-specific language, 3 duck typing, 6, 51-52 duplicating objects, 54-55

### E

elements (XML) adding, 96 attributes, 99 deleting, 98 enclosed text, modifying, 97 eliminating duplicate data from arrays, 46-47 encrypting strings, 32-33 entity references, 100, 135 enumerable classes, creating, 38-40 escaping HTML, 87 input, 134-136 examining modules, 189 exception-based timers, 167 exceptions, multithreaded, gathering, 172 expired threads, timers, 166-167 expressions replacing substrings with regular expressions, 26 searching strings with regular expressions, 21-22

### F

false, 17 feeds, RSS, 104-105 files binary mode (Win32), when to use, 73 closing, 69-70

copying, 74-75 counting lines in, 84 deleting, 74-75, 89 exclusive locks, obtaining, 74 heads, 84-85 moving, 74-75 opening, 69-70 passwd files, processing, 81 searching large file contents, 70-72 sorting contents of, 80 tails, 84-85 floating-points, 15-17 for loops, 37 formatted strings, number to, 7-10 functions, attr reader(), 60

### G

garbage collecting, 56-57 gathering multithreaded exceptions, 172 gems, removing, 188 Glade, 113-114 graphically representing data, 138-141 groups of bites, 72 GTK+, 109

GUI toolkits GTK+, 109 Qt 4, 107, 117

### H

Hash, 86

### hashes

creating from config files, 44 sorting by key or value, 45-46 to arrays, 13-14 head of files, 84-85 Hello World application, GTK+, 108-109 Hoe modules, packaging, 189 HTML, escaping, 87 HTTP fetch, 86

### I

implementing progress bars, 65 input escaping, 134-136 sanitizing, 27-28 inspecting objects and classes, 50 installing modules, 187 integers, 15-17 interactive standard pipes, 62-63

interpolating one text file into another, 79-80

IO#gets, 71

iterating over arrays, 37-38, 41

### J-K

keys, sorting hashes, 45-46 killing threads, 169

### L

LDIF, parsing, 77-78 line endings, 28-30 lines, counting in files, 84 listing MySQL tables, 146 XML element attributes, 95 locks, obtaining exclusive locks, 74 loops, for loops, 37

### M

manipulating text contents of files, sorting, 80 LDIF, parsing, 77-78 passwd files, processing, 81

simple config files, parsing, 78-79 text files, interpolating one into another, 79-80 MD5 (message digest 5), 85-86 modifying enclosed text of XML elements, 97 values in arrays, 42 XML elements, attributes, 99 modules distributing on RubyForge, 191 examining, 189 packaging with Hoe, 189 removing, 188 searching, 188 updating, 188 mounting, 160 moving files, 74-75 multithreaded exceptions, gathering, 172 MySQL opening/closing connections, 144 tables creating, 145 deleting, 148-149

iterating over queried rows, 147 listing, 146 rows, adding, 146 rows, deleting, 147

### N

nested arrays iterating over, 41 sorting, 42-43 nested sets, 47-48 Net::HTTP, 159 networking objects with Distributed Ruby, 158 numbers from strings, 6 to formatted strings, 7-10 numeric SprintF codes, 8-9

### O

objects comparing, 52-53 duplicating, 54-55 inspecting, 50 networking with distributed Ruby, 158 protecting instances, 55-56

serializing, 53, 156-157 string presentations of, 50-51 ObjectSpace, 56 obtaining exclusive locks, 74 opening files, 69-70 XML files with REXML, 92 opening database connections, MySQL, 144 operators, string slicing operators, 11 OS line endings, 28-30

### P

packaging modules with Hoe, 189 packaging systems, 185 parsing LDIF, 77-78 simple config files, 78-79 passwd files, processing, 81 passwords, creating secured password prompts, 66-67 pipes, 61-63

processing large strings, 30-31 psswd files, 81 web forms, 128-130 progress bars, implementing, 65 protecting object instances, 55-56

### Q-R

Qt 4, 107, 117 Qt Designer, 118-120, 123

Rakefile, making standalone, 192-193 rational numbers, 15-17 RDoc, 175-177 program usage help, 180-181 typographic conventions, 178 receiving uploaded files, 137-138 regular expressions, converting strings to regular expressions and back again, 12-13 removing modules, 188

replacing substrings, 23-24 with regular expressions, 26 with SprintF, 24-25 representing data graphically, 138-141 returning tabled results, 131-133 REXML, 91 elements accessing, 93-95 adding, 96 attributes, 95, 99 deleting, 98 enclosed text, changing, 97 RSS parser example, 104-105 XML files, opening, 92 XML validation, performing, 102 rows adding to MySQL tables, 146 deleting from MySQL tables, 147 rrdtool, 140 RSS (Really Simple Subscriptions), 104-105 Ruby threads, 163

ruby-xslt module, 100-102 RubyForge modules, distributing, 191 RubyGems, 185-187

### S

sanitizing input, 27-28 searches, simple searches, 84 searching large file contents, 70-72 modules, 188 strings, 20-21 secured password prompts, creating, 66-67 security level of \$SAFE variable, setting, 136-137 serializing objects, 53, 156-157 sets nested sets, 47-48 to arrays, 15 setup.rb, 185 SHA1, 86 signal handlers, attaching to Qt 4 widget slots, 117 slicing arrays, 35-37

sockets, 151-152 connecting to, 153 running TCP servers on, 155 sort.reverse, 88 sorting arrays, 40-41 contents of files, 80 hashes by key or value, 45-46 nested arrays, 42-43 SprintF numeric arguments, 9 numeric codes, 8 replacing substrings, 24-25 standalone Rakefile, creating, 192-193 STDERR, 61-64 STDIN, 61 STDOUT, 61-64 string slicing operators, 11 strings checksumming, 31-32 comparing, 31 converting to arrays, 10-11 to regular expressions and back again, 12-13 encrypting, 32-33

formatted strings,  $7 - 10$ number from, 6 object presentations, 50-51 processing large strings, 30-31 searching, 20-22 substrings, replacing, 23 with regular expressions, 26 with SprintF, 24-25 Unicode, 26-27 stty, 66 substrings, replacing, 23 with regular expressions, 26 with SprintF, 24-25 symbols, 57-60 synchronizing STDERR, 63-64 STDOUT, 63-64 synchronizing thread communication, 170-171

### T

tabled results, returning, 131-133 tables, MySQL adding rows to, 146 creating, 145

deleting, 148-149 deleting rows from, 147 iterating over queried rows, 147 listing, 146 tails, 84-85 tainted variables, 136-137 TCP connect, 87 TCP sockets, 153-155 terminating threads, 169 text, manipulating contents of files, sorting, 80 LDIF, parsing, 77-78 passwd files, processing, 81 simple config files, parsing, 78-79 text files, interpolating one into another, 79-80 text files adding users from, 88 interpolating into another text file, 79-80 threads closing, 165 creating, 164 exceptions, gathering, 172

killing, 169 Ruby threads, 163 synchronization, 170-171 timers, 166-167 YARV, 164 timers, 166-167 toolkits GTK+, 109 Qt 4, 107, 117 typographic conventions (RDoc), 178

### U-V-W

Unicode strings, 26-27 updating modules, 188 uploaded files, receiving, 137-138 users, adding from text files, 88 validating XML, 102 values modifying in arrays, 42 sorting hashes, 45-46 variables, tainted, 136-137

web forms, processing, 128-130 Webrick, 160

### X-Y-Z

XML (Extensible Markup Language), 91 elements accessing, 93-95 adding, 96 attributes, 95, 99 deleting, 98 enclosed text, changing, 97 entity references, 100 files, opening, 92 validating, 102 XPath, accessing XML elements, 94-95 XSLT, ruby-xslt module,

100-102

YAML, serializing objects, 156-157 YARV, 164